# Data Science Campus Coffee and Coding Session: Intermediate Level

Alex Noyvirt

Claus Sthamer

Data Science Campus, ONS

**26 January 2022** 

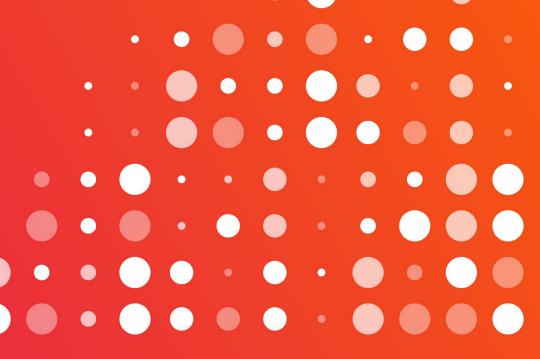

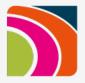

# **Chapter 1 – Data Preparation**

Please follow:

https://rb.gy/n6yaja

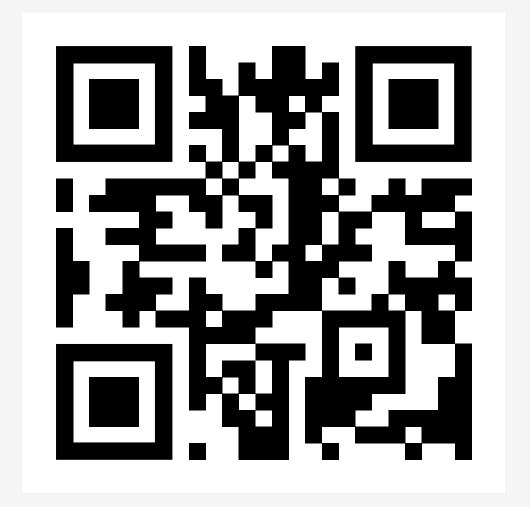

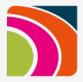

# Chapter 2 – Regression

Please follow:

https://rb.gy/ub4nxu

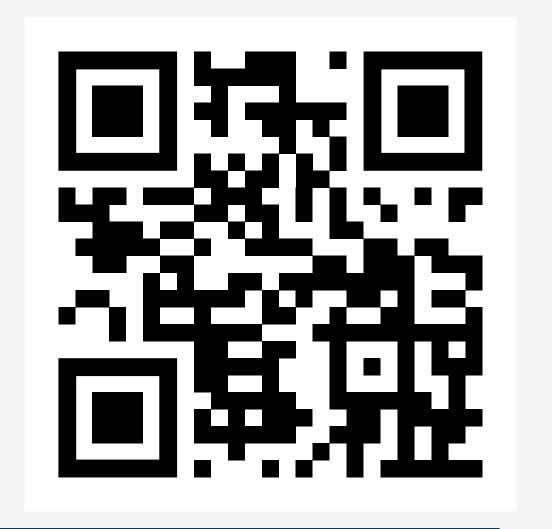

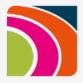

## **Chapter 3 – Classification**

Please follow:

https://rb.gy/whnkbh

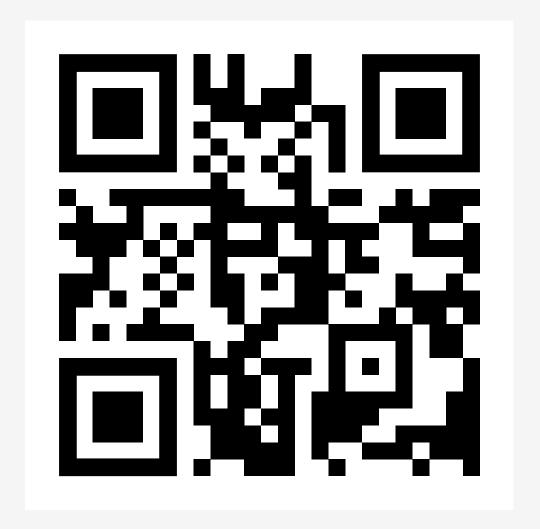

# **Deeper dive into Decision Trees**

- Tree structured Classifier, used for Classification problems & Regression
- Branches, Decision Nodes and Leaf Nodes

#### Measure used to split a node:

To reduce Classification error Gini:

- measure of impurity in a node
- Information gain

#### Entropy:

Measure of Disorder

Regression

Residual squared error

- Editing of Income data
- Binary Classification No Change/Change
- Orange No Change Blue Change

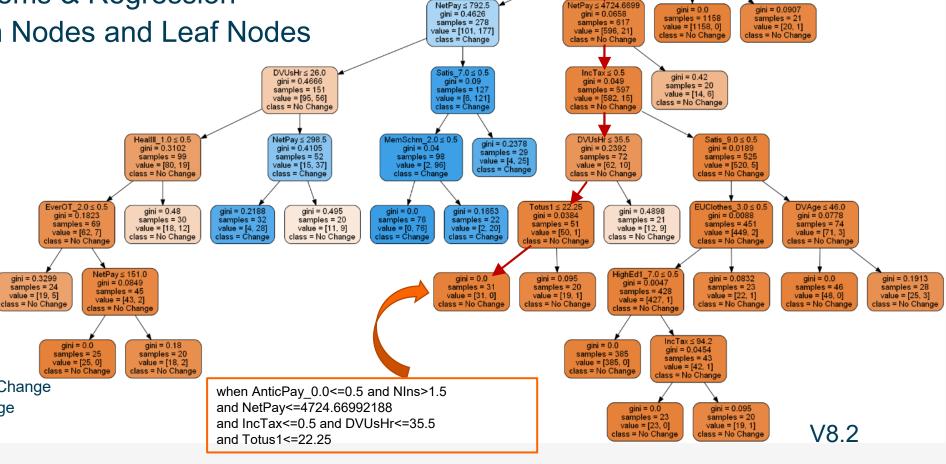

samples = 2074

value = [1875, 199] class = No Change

gini = 0.3446

samples = 895

value = [697, 198]

class = No Change

DVILO3a $_2.0 \le 0.5$ 

gini = 0.0017

samples = 1179

value = [1178, 1]

class = No Change

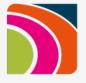

### **Decision Trees**

```
# initialize the model
net pay Tree = tree.DecisionTreeClassifier(min samples leaf = 20)
# train the model
net pay Tree = net pay Tree.fit(df pre edit train.drop(["Change"],axis=1),df pre edit train['Change'])
# run the prediction on the test data and place the result into a new data frame df net pay pred test proba-
# this will hold the probability values of the prediction that a test case needs changing
df net pay pred test proba = net pay Tree.predict proba(df pre edit test.drop(["Change"],axis=1))[:,1]
# create a binary data frame where a '1' indicates a probablity of > 0.5, Threshold = 0.5
df net pay pred test binary = df net pay pred test proba > 0.5
```

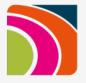

## **Random Forest**

- Single trees are weak classifiers:
  - Slight change of data → very different tree
  - Different tree → different prediction
- Ensemble of many trees → Random Forest
  - Random selection of features for each tree → every feature can show its decision making power
  - Bagging (Bootstrap Aggregation) Random Sample with Replacement of Training Data
    - → each sample can have zero, one or more copies of the training records
    - → each tree is trained with different data sets, but all have same size
  - Reduces dependency on training data → more accurate prediction
  - More accurate Feature Importance
  - Each tree 'votes' on the prediction → prediction score

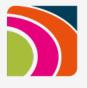

#### Bootstrap Aggregation or Bagging – Random samples with replacement

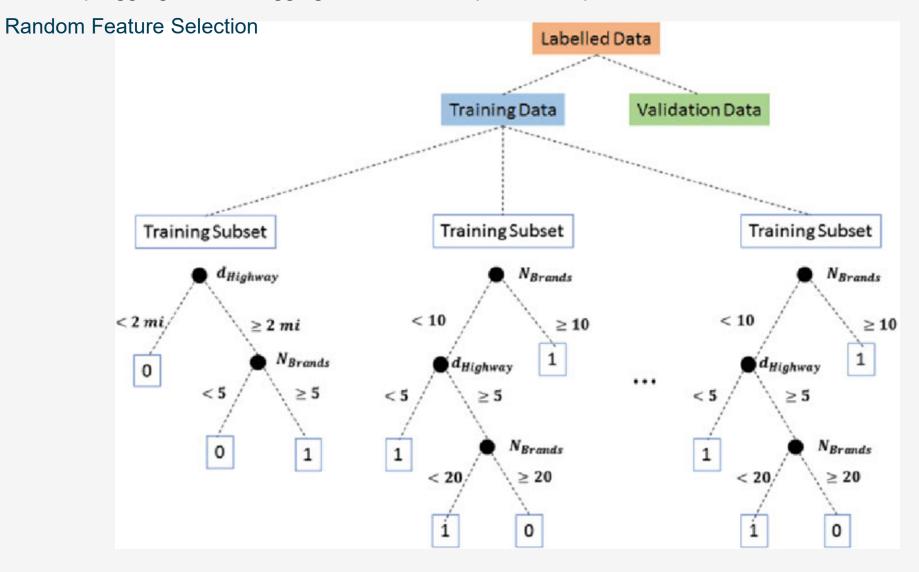

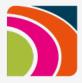

## Managing Complexity of Tree based Models

## Over-fitting

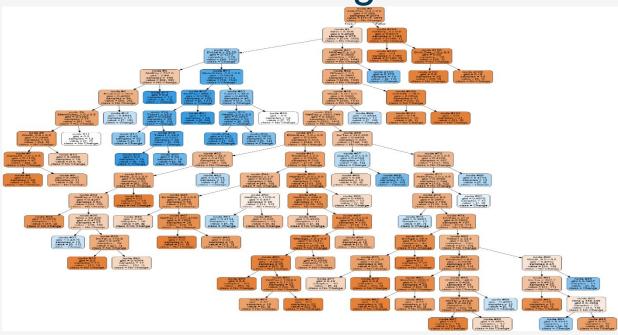

Boundary not well defined, complex rules Very good Training data predictions

## **Under-fitting**

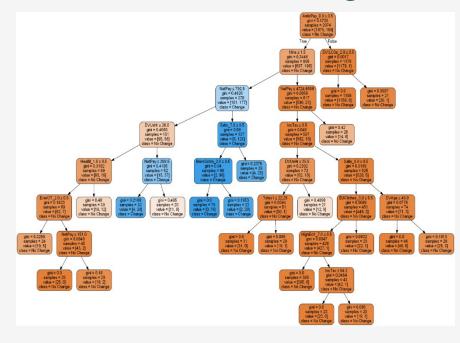

Well defined Boundaries, simple rules Not so good predictions

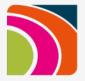

## Hyperparameters in Random Forest

```
net_pay_Tree_orig = RandomForestClassifier
         bootstrap = True,
                                                      # bagging
         criterion = 'gini',
                                                      # gini measure to split nodes
         max_depth = 40,
                                                      # depth of tree
         max features = 'sqrt',
                                                      # number of features for each split
         max_leaf_nodes = 400,
                                                      # grow trees with this number of leaf nodes
         min_samples_leaf = 5,
                                                      # minimum of records in each leaf
                                                      # number of trees
         n estimators = 1000,
         n jobs = -1
                                                      # number of processors used, all if -1
```

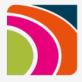

## Hyperparameters tuning with GridSearch

```
parameter grid = [
    "bootstrap": [True],
    "criterion": ["gini"],
    "max depth": [40,45,50],
    "max features" : ["sqrt"],
    "max leaf nodes": [180,240,280],
    "min samples leaf": [2,4,8,12,18],
    "n estimators": [165,175,200],
   "n_jobs" : [-1]
net pay Tree = model selection.GridSearchCV(ensemble.RandomForestClassifier(),
                       parameter grid,
                       scoring = "f1"
                       cv = 5
# 135 RandomForests will be trained
                                  # prints parameters for best RandomForest based on parameter grid and scoring metric
net pay Tree.best params
```

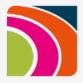

## **Chapter 4 – Dimension Reduction**

Please follow:

https://rb.gy/thaj99

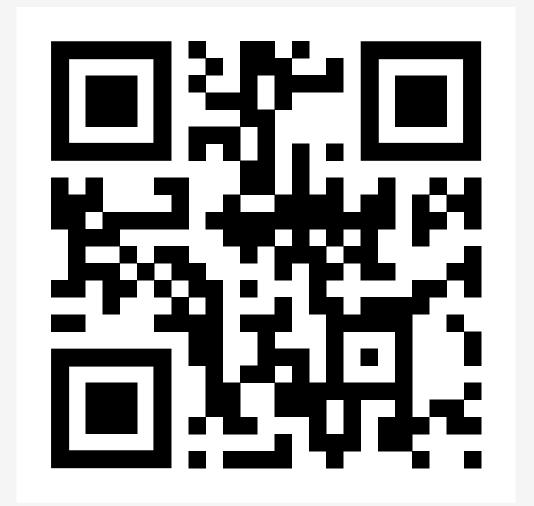

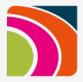

# **Chapter 5 – Clustering**

Please follow:

https://rb.gy/gnh6yi

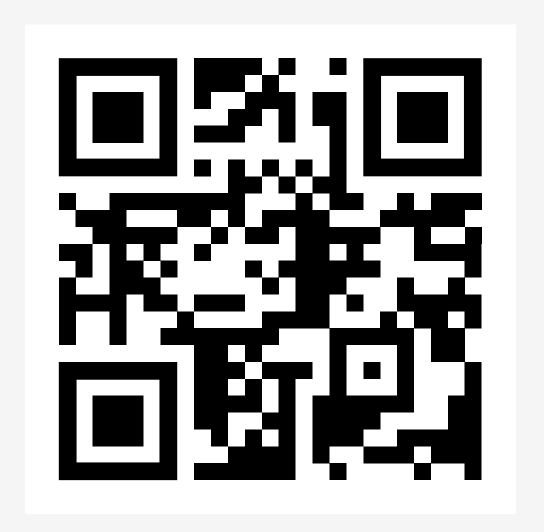

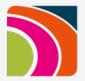

# **Session Summary**